## Air Resistance

September 2011

Background, in a right triangle the following relations hold...

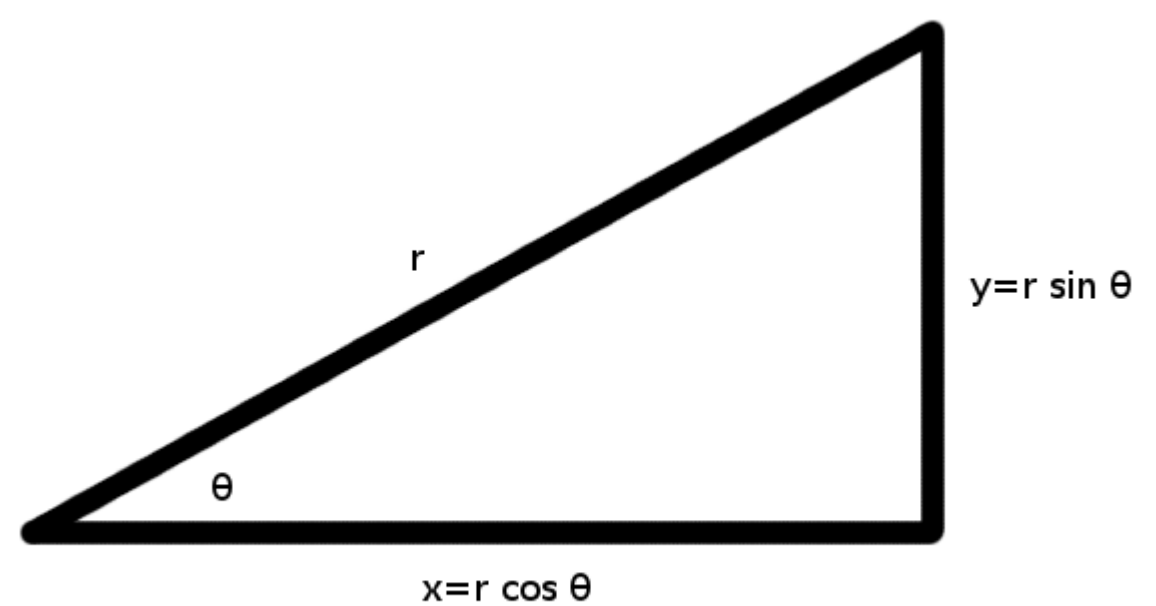

## Initial Conditions

#  $t = 0.0$  # seconds #  $x = 0.0$  # meters  $y = 0.0$ #  $v0 = 26.82$  # meters per second theta =  $30.0*(pi/180.0)$ #

Translate into horizontal and vertical velocities...

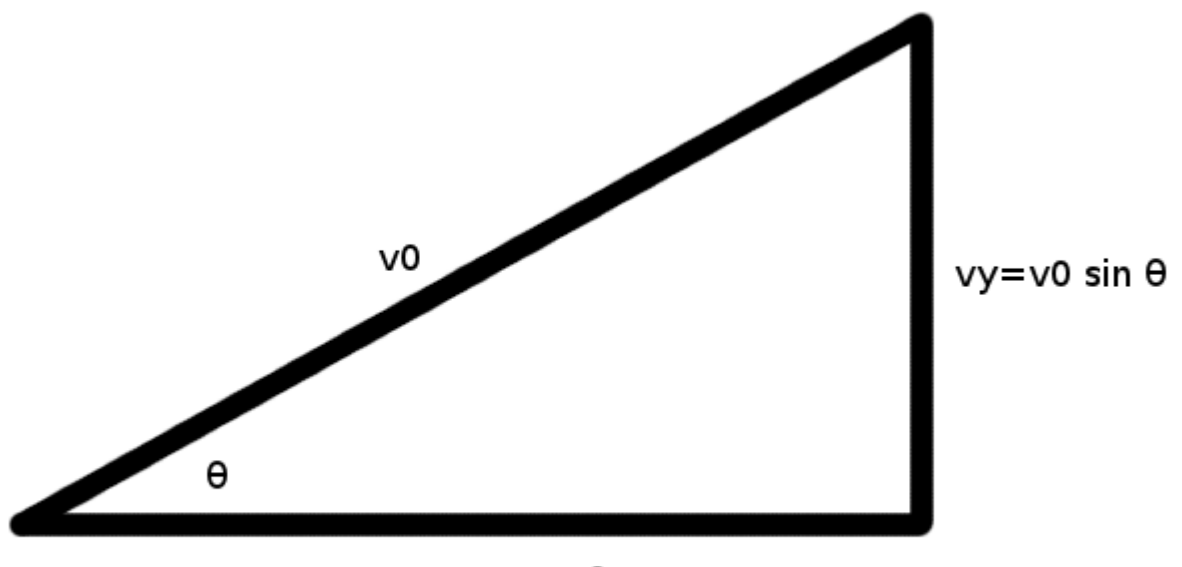

 $vx = v0 \cos \theta$ 

## Timestep Loop

```
dt=0.001
while y>=0.0:
   #
   y+=(vy*dt) # distance = rate \times time
   x+=(vx*dt)vy += (g * dt)#
   t+=dt
   print t, x, y
```
Output and Gravity

- 0.000 0.000 0.000 0.001 0.023 0.013 0.002 0.046 0.027 0.003 0.070 0.040 0.004 0.093 0.054
	- ... 2.731 63.432 0.053 2.732 63.456 0.039 2.733 63.479 0.026 2.734 63.502 0.013 2.735 63.525 -0.001
	- Near the surface of the Earth  $g = -9.81$  m/s<sup>2</sup>.
	- Near the surface of the Moon  $g = -1.62$  m/s<sup>2</sup>.

...

Write the Results to a File

### python parabola.py > parabola.txt

. . . or . . .

#### IDLE

- Highlight All and Copy
- Spreadsheet then Paste
- Text  $\rightarrow$  Table

Gnuplot Script

```
set terminal png
```

```
set output "parabola.png"
```
- set title "Deconstructed Parabola"
- set xlabel "Distance, meters"
- set ylabel "Height, meters"
- set xtics nomirror
- set ytics nomirror

```
set xrange[:70]
```
plot "parabola.txt" using 2:3 w l notitle, 0 w l

```
Compare to Parabola
while y>=0.0:
   ...
   t+=dt
   print t,x,y,(0.5*g*t*t+v0*sin(theta)*t)
Gnuplot Script
...
plot "parabola.txt" using 2:3 w 1 notitle, 0 w 1, \setminus"parabola.txt" using 2:4 w l notitle
```
### Plot of Results

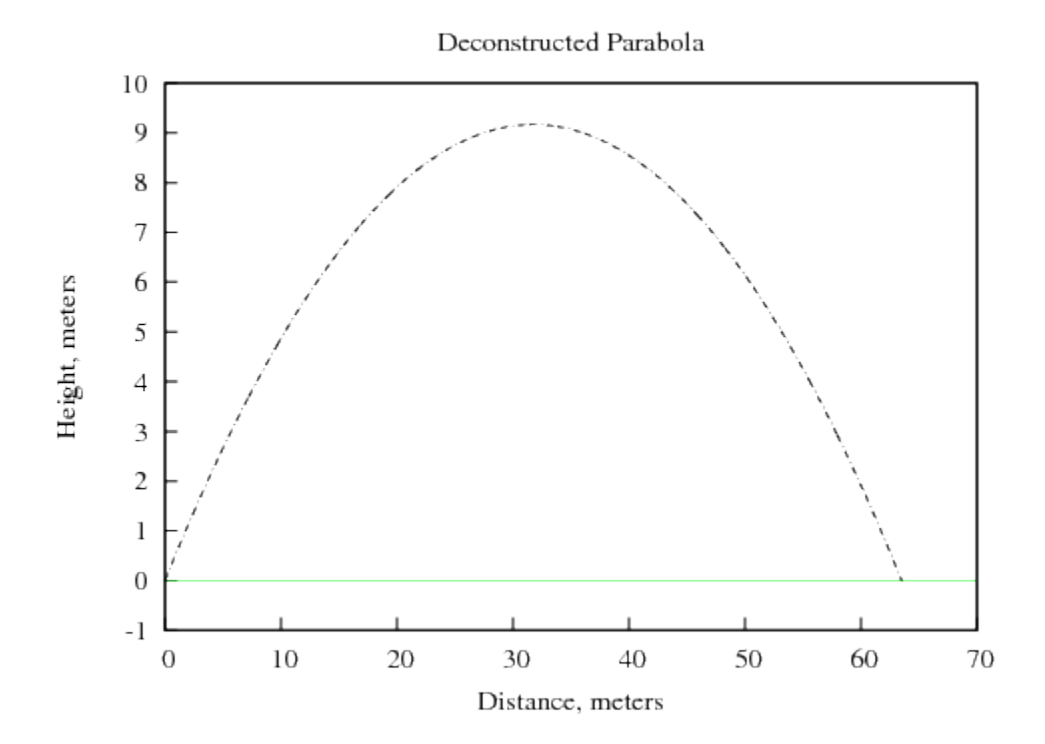

 $\bullet$  Two dash patterns: simulation and formula

Air Resistance Terms

```
while y>=0.0:
  #
  x += (vx*dt)y += (vy*dt)vx += (ax*dt)vy += (ay*dt)
  # # TWO BIG IDEAS
  ax = (-c1*vx) # 1 oppose direction of motion
  ay = (g-c1*vy) # 2 scale with increased speed
```
# Lab Assignment: Air Resistance

• Set  $c_1 = 0.50$  and compare to the no air resistance parabola.

• Try  $c_1 = 0.01$ ,  $c_1 = 0.05$ ,  $c_1 = 0.10$ ,  $c_1 = 0.25$  and  $c_1 = 1.00$ .

• (A better model for high speeds is  $a = -c_1v - c_2v^2$  but we are assuming  $c_2 = 0.00$  only because this makes the coding easier.)

# • Compare:

- The effect on peak height.
- The effect on overall range.
- How do the different  $c_1$  values compare?

Next Topic  $\rightarrow$  Wind